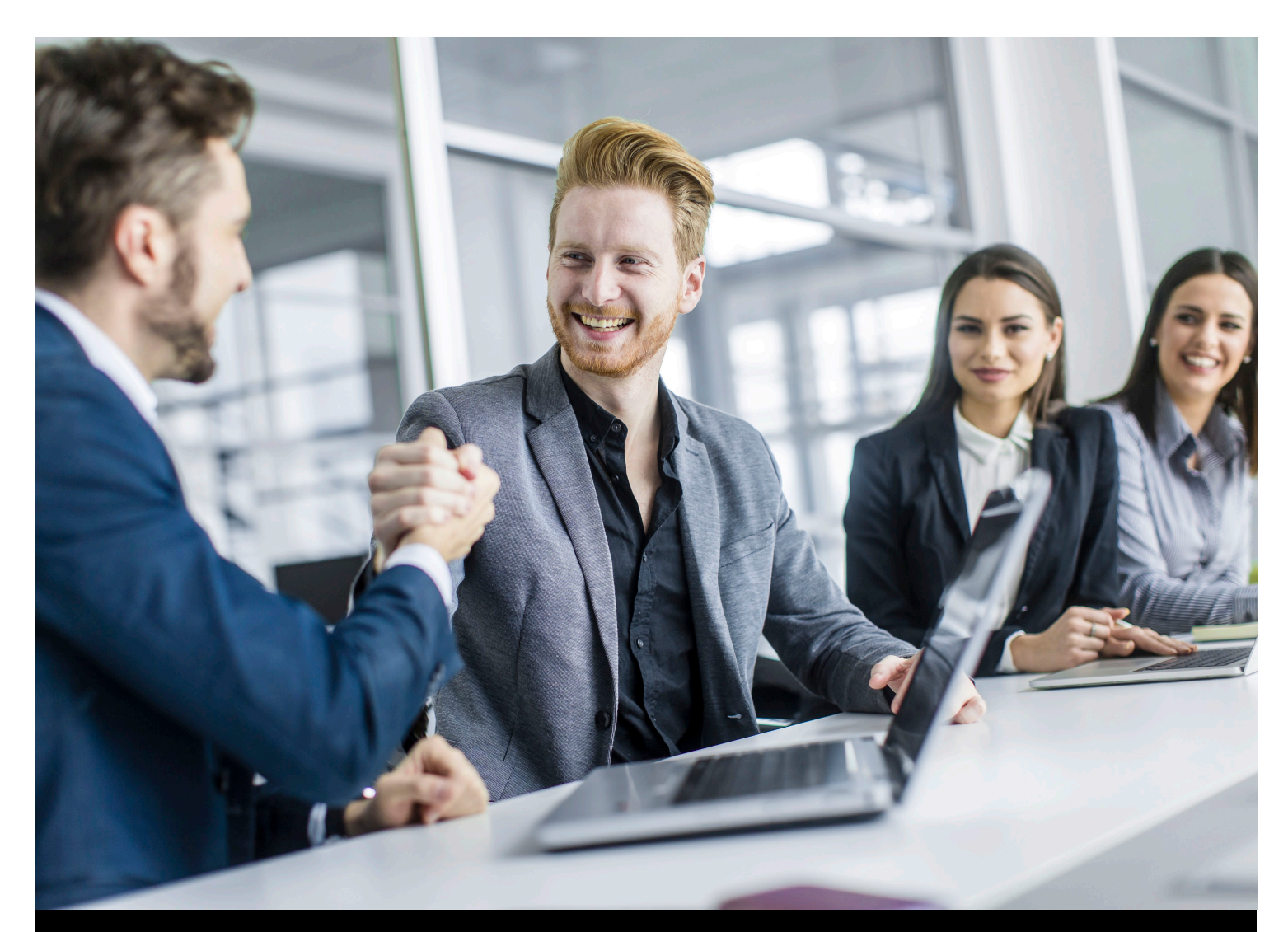

Hinweise zur Installation von Einzelbatterieleuchten Bus und Kurzanleitung für den Verbindungsaufbau zwischen PC und DCP

**KAUFEL** 

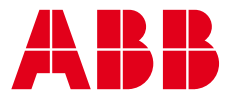

## 1. Leuchteninstallation

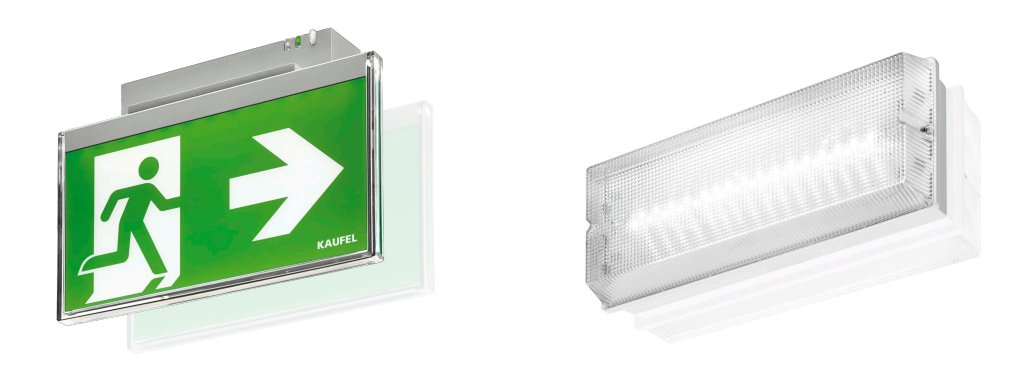

### Leuchteninformationen dokumentieren

Während der Installation der Leuchten sind zu jeder Leuchte verschiedene Informationen zu dokumentieren, um die Leuchten später im System eindeutig zuordnen zu können.

### TIPP: Ein Formblatt zur Leuchtenerfassung finden Sie in der Bedienungsanleitung. Eine Excel®-Vorlage ("Vorlage\_Leuchtenliste\_v") befindet sich im Lieferumfang und steht zum Download unter www.kaufel.de/downloads bereit.

### Busanschluss: Polarität beachten

Beim Anschluss der Leuchten an die Busleitung ist unbedingt deren Polarität zu beachten.

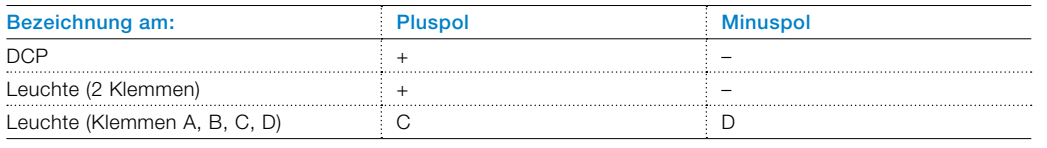

#### Schalten von Einzelbatterieleuchten

Sollte die Möglichkeit genutzt werden, mittels des DCP Leuchten zu schalten, so müssen diese in Dauerschaltung installiert sein.

Beachten Sie dazu bitte die Installationsanleitung des entsprechenden Leuchtentyps. Die Funktion des Schaltens ist im DCPS beschrieben, bitte beachten Sie die Kapitel in der Anleitung des DCP's.

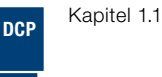

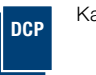

Kapitel 9.2

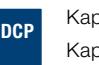

Kapitel 6.3 Kapitel 7.1.4

Kapitel 1.2 DCP

# 2. DCP-Konfiguration für Offline-Betrieb

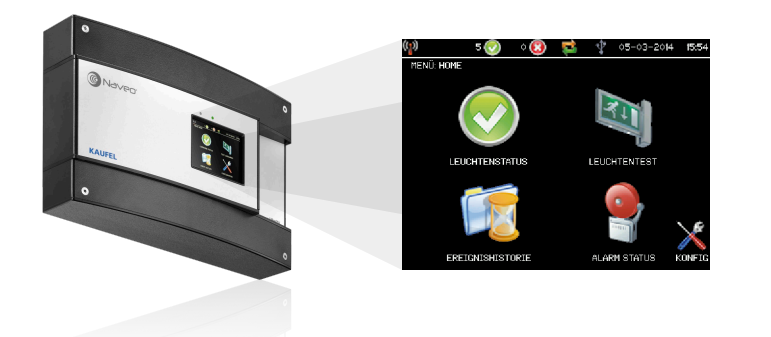

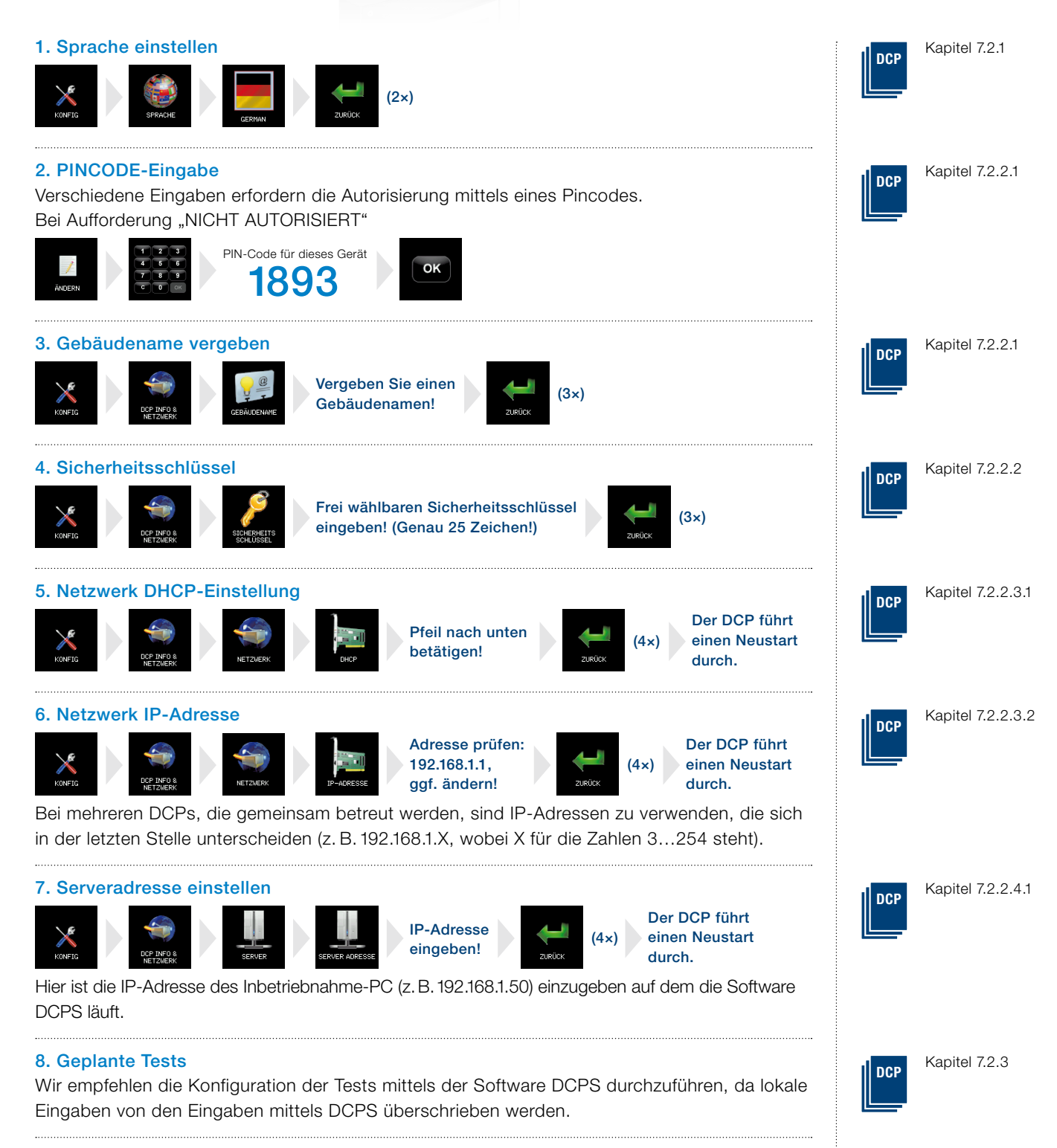

### 9. Leuchteninformationen

Die Konfiguration von angeschlossenen Leuchten ist nur mittels der Software DCPS möglich.

# 3. DCPS-Programmstart und -Konfiguration

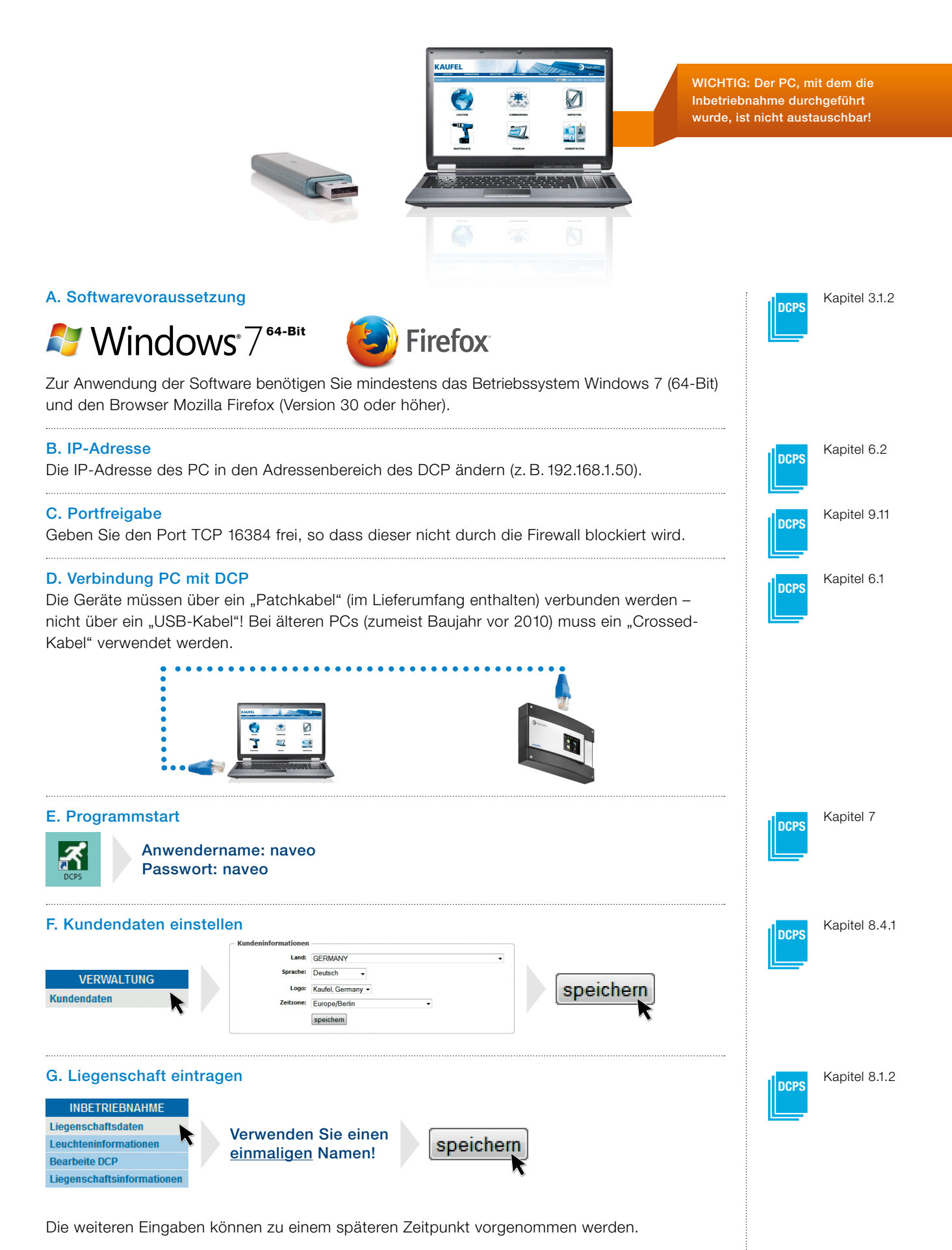

#### H. Kommunikationsparameter konfigurieren

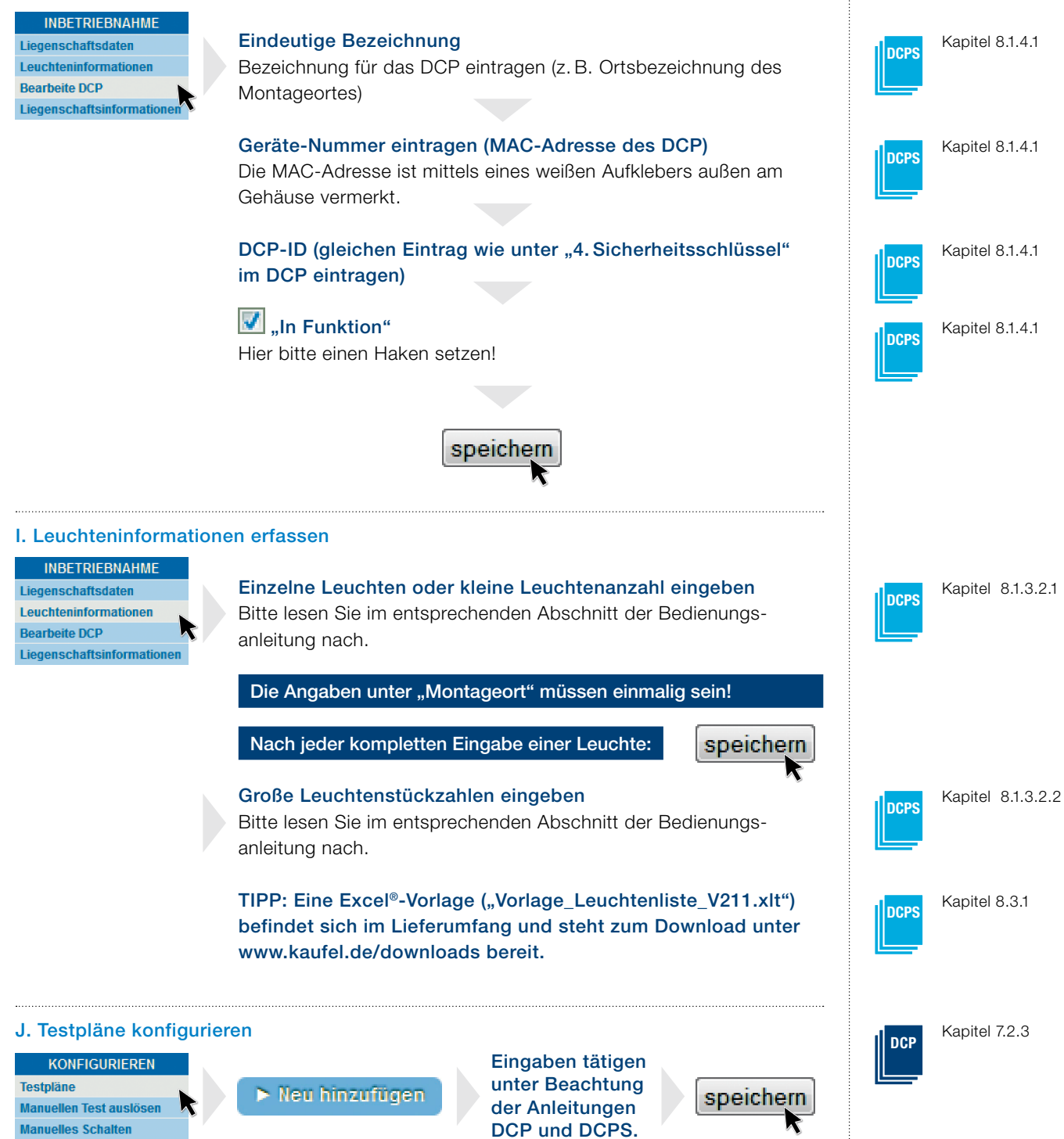

## Service & Kontakt

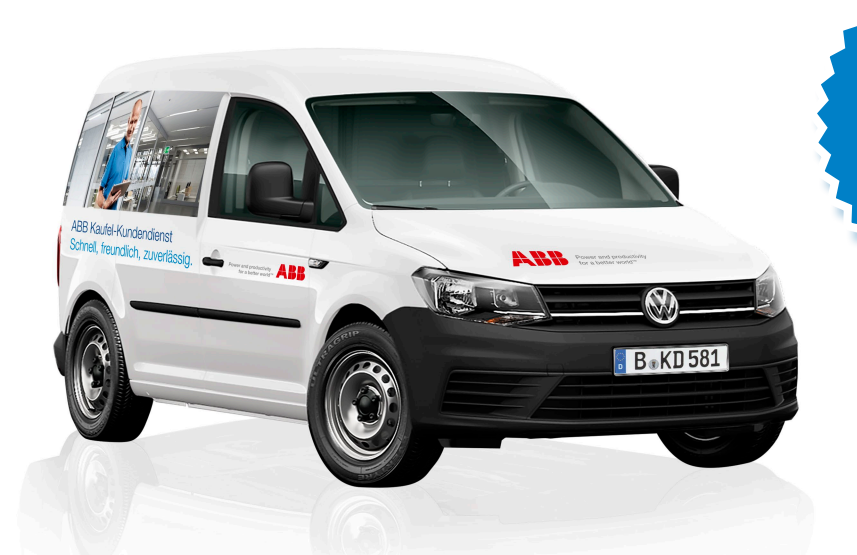

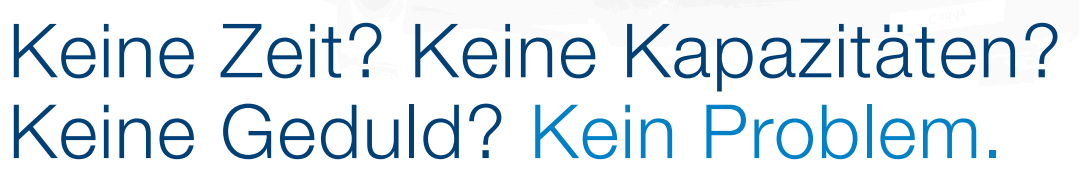

Profitieren Sie von jahrelanger Erfahrung und sparen Sie Zeit und Ressourcen. ABB Kaufel ist Ihr Ansprechpartner in ganz Deutschland. 365 Tage im Jahr, rund um die Uhr. Kompetente Servicetechniker montieren Batterien und Anlagen und nehmen sie in Betrieb. Selbstverständlich weisen wir Sie in alle Funktionen ein, warten die Systeme und prüfen Funktionen und Zuverlässigkeit mit entsprechenden Belastungstests. ABB Kaufel steht für zuverlässige Leistung. Mit Sicherheit.

> Möchten Sie einen Termin vereinbaren oder mehr wissen? Dann nehmen Sie Kontakt auf mit unserem Kundendienst:

TAGE IM JAHR

**365**

Ihr KAUFEL Kundendienst:

Zentrale Kundendienst: Auftrags- und Störungsannahme Telefon 0700 / KD KAUFEL\* Telefon 0700 / 53 52 83 - 35\* Fax 0700 / 53 52 83 - 36\* kaufel.kundendienst@tnb.com \*max. 12 Cent pro Minute aus dem deutschen Festnetz

www.kaufel.de/kundendienst

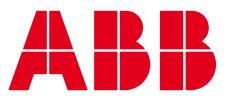